## **Download Adobe Photoshop Reader PORTABLE**

Open Adobe's website and select the version of Photoshop that you want to install. Download the software and open the file. Follow the on-screen instructions to complete the installation. The installation is complete when Adobe's message "The installation has been successful" is displayed on your screen. You now need to crack Adobe Photoshop. First, you need to download a crack for the software. Once you have the file, open it and follow the instructions to apply the crack. Once the crack is applied, you can begin using the software. Be sure to back up your files, since cracking software is a risky procedure. With these simple steps, you can install and crack Adobe Photoshop.

## **[Download](http://awarefinance.com/lemurs/UGhvdG9zaG9wIDIwMjEgKFZlcnNpb24gMjIuMS4xKQUGh/gritting&scanners&cinch.ZG93bmxvYWR8cjQ2Tm14a05ueDhNVFkzTVRjNU56Y3lOM3g4TWpVNU1IeDhLRTBwSUZkdmNtUndjbVZ6Y3lCYldFMU1VbEJESUZZeUlGQkVSbDA)**

If you've ever opened Photoshop and found yourself completely lost, never mind the pricing—you can relate to this reviewer. Because there's so much horsepower within, it's best for you to buy a copy of Lightroom as well, in addition to Photoshop. That way you can have access to all the editing functions, such as those in the 3D feature. A few years ago all you needed to do this was to copy the layers of your images and paste them into the new document. \"Photoshop complements your workflow — enriching what you can do when you create graphics or photographs,\" according to Dean Haspiel, Adobe's managing director for mobile and consumer marketing. Ideal for beginners, Adobe Photoshop has all the most popular tools, and more. One of the most appealing features is the ability to change the look of Photoshop from a mostly-rectilinear look to one that more closely follows the Cinemascope look. There's also the new ability to zoom and pan in and out of an image's brightness bubble directly without having to use Photoshop. Nobody should ever rely on me to write good reviews, but here goes: This is one of the best versions of Photoshop so far, and it's good that it costs less than \$10 per month. That will keep its quality safe from the hands of greedy profiteers and make it easier to sell to students and starting artists without risking their financial health while they learn. The Adobe Photoshop Creative Cloud software suite has taken the entire industry by storm. With the release of \"Photoshop CS6\", you can now create a work of art like in the film world. With its many options available, Photoshop is used by students, business owners and professionals alike. With its innovative and ever changing features, Photoshop enhances and speeds up the creative process. In just a few months, you too can use Photoshop to create a masterpiece.

## **Download Photoshop 2021 (Version 22.1.1)With Full Keygen Free License Key 64 Bits 2022**

For those who don't know about it, Adobe Photoshop is an image-editing software that is owned by Adobe. It is designed to help all image editing needs, but there are many limits for Photoshop users. Photoshop is the best software to edit your photos, but editing complex images for the final product can make it impossible to do in a web browser. If you are interested in graphic design, Photoshop is one of the best graphic design software options. As a program, Photoshop can work with PSD files, or Photoshop Document files. Make sure to do your research before purchasing anything. Talk to friends or previous clients to gain a better understanding of what you would like to accomplish with any software, if possible. If you are able to do so, hire a graphic designer or developer to walk you through the process. This allows you to get the best software made for you and ensures you get exactly what you want to view and apply on any website. **How to use it:** The Brush Tool lets you use any shape or color to paint your design. To change the size and hardness of the brush, hold down the CTRL key and drag the pointer up and down. CTRL+SHIFT works to change color on the fly. **Using in Photoshop:** You can apply many of the same Eyedropper tools you would use in the Photoshop application in Elements or Photoshop for Mac. These tools include the current color, the eyedropper, the eyedropper fill, eyedropper sample, the foreground color, and the background color. You can also create a custom eyedropper tool in the Eyedropper panel found in the Layer panel by opening it via the Layer | Eyedropper menu. 933d7f57e6

## **Photoshop 2021 (Version 22.1.1) License Code & Keygen {{ upDated }} 2023**

Aspect ratio is the display display resolution's relationship to the aspect of display screen. For example, a 16:9 screen has an aspect ratio of 16:9, which means that the 16:9 aspect ratio is the ratio of horizontal width to vertical height. The ratio of a 4:3 screen is 4:3, which means the ratio of horizontal pixels to vertical pixels. Each type of aspect ratio has a different relationship between the length of the bottom edge of the screen and the length of the top. The Aspect Ratio feature in Photos lets you view the capture ratio of your images. This makes it easy to find the string lengths that best match your photo's original composition. You can even specify the precise pixel count, so you can find the exact aspect ratio you want to match your photo. Adobe Photoshop is an industry-leader for online creation, with more than 40 million registered users including photographers, designers, educators, illustrators, students, and digital artists who are now using it to spread their creativity across the world through social media, online portals, and online publications. "Freelancers and independent artists will drive our future and we set out to democratize creativity from the get-go by empowering anyone to produce professional-quality independent content. Photoshop is now available through our new Adobe Creative app, sharing these advancements from Photoshop CS better than ever before," said Jeff Daigle, senior vice president and general manager, Adobe Online. "We designed a powerful canvas that is always with you, enables creativity across surfaces and devices, and enables the community to share their work with anyone, anywhere."

photoshop elements 10 download gratis photoshop elements download gratis photoshop elements 2021 download size photoshop elements software free download photoshop elements 4.0/5.0 free download photoshop elements 4.0/5.0 download photoshop elements 4 download photoshop elements download trial photoshop elements download problems photoshop elements 3.0 download

While Photoshop's always been more than just a desktop editing application, the past few years have seen Photoshop evolve from a "one starter, one toolset" editing suite into a robust community of thousands of creative users and design professionals. That transformation has been fueled by products like Adobe Creative Cloud that let customers buy one package and use their apps across any device, and by the fact that the average creative professional today edits and builds websites, video projects, and 3D models, as well as shoots photos using Adobe Creative Cloud's Ideas platform. This vision has built a roadmap for Adobe to improve on the most transformative editing technology of the past century. An automatic workflow in Photoshop observes the changing contents of images, so that users can foreground new elements or remove background distractions at their leisure, while the app continues to work. The feature recognizes various subject elements and automatically adds them to a palette collecting them for future use, and also makes use of recognition and detection technology and AI using Sensei (the Artificial Intelligence technology introduced in Creative Cloud 2019). This means users can tag and search through image content simply by moving the mouse. They can also choose what to highlight in an image with a simple click, and remove the unwanted background or make changes to it seamlessly. In addition to improved selection tools, Photoshop also adds a new "Color" feature that automatically changes the type of material in your image for selected colors. Additionally, Photoshop will correct image colors to match the true color of the subject. This is made possible using luma-based deep learning technology that uses an underlying algorithm to detect the best-possible color source – from a photo-

editing-specific color sensor that is now packed into every desktop version of Photoshop – to make changes on the fly to a photo of any kind, whether it be a design in a web browser or a portrait shot of a face.

The price for the Photoshop tools is around \$99.00. You can download the free version of Photoshop at this virtual store. There will be two more versions of the software in future, so you can get all the necessary features at a single, affordable price. Maybe, this software is not as powerful as some image editing applications available in the market. But, with its amazing features and tools, it has become the most popular software for image editing. The users of graphic designing world use this product in order to maintain their customized, full screen, and sound websites. Photoshop first launched in 1987. It was developed by a team of software engineers, designers, and programmers. Since then, it has remained on the top of the list of best digital products. Photoshop Elements may be credited for having the industry's First Intelligent Photo Browser, but it will take a bit more time for Photoshop Elements to catch up to Photoshop's third-generation file management capabilities. Those looking to blast through common photo workflow tasks will find that Photoshop Elements requires a bit more planning and has a hard time sharing complex tasks with other tools. It will take some time for the software to evolve beyond an image browser to being a more simplified photo editor. Creative Cloud users who have invested in Photoshop Elements will have to scramble to migrate their files, and a significant investment overall to switch to Photoshop is going to put a lot of flexed customers off. And if the rumored price ration for the Elements for macOS launch is to be believed, it's possible that an even more expensive Creative Cloud subscription could be negated in favor of the monthly payment method.

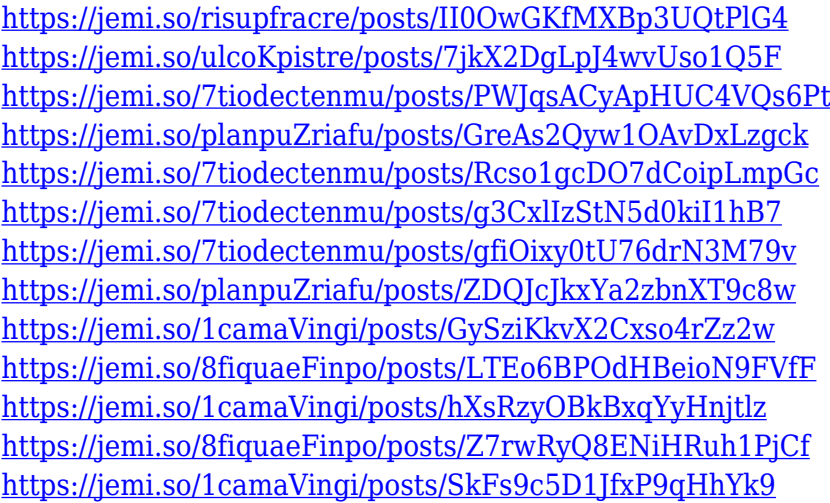

There are Photoshop tutorials for whatever you think of. You can learn how to remove blemishes on the face with a maximum of efficiency. In this Photoshop tutorial series, you will also learn how to crop and resize photos. You can find out how to achieve desired results in a proper manner. Adobe Photoshop tutorials help you understand the whole range of Photoshop and learn how to use it efficiently. The fact is, you will get more details here after going through the series. For the all the information you need, click the links provided. Adobe Photoshop has something for everyone. Whether you love to design and photograph, refine your artistic abilities or get the update for a home video editor, you get the most efficient solutions for a variety of tasks. Let's start with some tips on editing with Photoshop. This is one of the primary functions of the software, yet one that can be intimidating to many people. You can find free Photoshop tutorials on the web for almost

everyone. You find Photoshop tutorials separate from those for Photoshop Elements. As a beginner, it is impossible to put all this on paper. It requires patience and practice. You have to understand the tool and then practice to create anything from scratch. Basic Surfaces can be a bit tricky. You have to unlearn old habits to quickly understand what Photoshop is actually doing. You need to get it right first time. This tutorial will show you how to open the software in the first place. Also, you will find out how to add a new layer and start improving a photo.

New search capability makes it easy to find and find in specific areas of an image from within Photoshop, rather than having to search through Windows Explorer. Adobe has also made it possible to edit a photo by using a smart phone. "Photoshop does far more than just edit and compose raster images," said Ann Lewnes, global head of Photoshop, User Experience and Digital Imaging at Adobe. "We're focused on evolving Adobe Photoshop to be an essential collaborative tool that makes editing, modifying, and sharing photos with others simple and intuitive." Additionally, Adobe Photoshop, is now built in a browser, providing a safer, faster and more intuitive experience. This new development is driven by our research with the American Association of Advertising Agencies, which found that UX designers are the #1 reason category of site visitors abandon a site looking for information or to buy. With new device compatibility for Android and Windows devices, the redesigned Photoshop download page, and Photoshop.com updates designed to make it easier to purchase and download the app, opening an image in Photoshop in a browser makes Photoshop easier to use on mobile devices. Depending on the device, you can either bookmark the web page link to open the file in Photoshop, or open the file directly from the web. • Content-aware fill and replace - Fast, easy way to quickly remove and replace text, logos, and other content in images without filters. Adobe Sensei will learn the kind of content you type and reformat it.